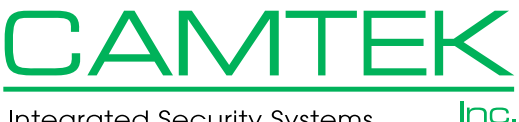

**Integrated Security Systems** 

3815 E. Everett Avenue • Spokane, WA 99217 509-443-2609 •509-443-2722 www.camtek-inc.com

**Address: \_\_\_\_\_\_\_\_\_\_\_\_\_\_\_\_\_\_\_\_\_\_\_\_\_\_\_\_\_\_\_\_\_\_\_\_\_\_\_\_\_\_\_\_\_\_\_\_\_\_\_\_\_\_\_\_\_\_\_\_\_\_\_\_\_\_\_\_\_\_\_\_\_\_\_\_\_\_\_\_\_\_\_\_\_\_\_**

## *Add / Delete Alarm User Security Access*

## *A SEPARATE FORM IS REQUIRED FOR EACH MONITORED ACCOUNT*

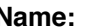

**Name:\_\_\_\_\_\_\_\_\_\_\_\_\_\_\_\_\_\_\_\_\_\_\_\_\_\_\_\_\_\_\_\_\_\_\_\_\_\_\_\_\_\_\_\_\_\_\_\_\_\_\_\_\_\_\_\_\_\_\_\_ Alarm Account No. \_\_\_\_\_\_\_\_\_\_\_\_\_**

**City: \_\_\_\_\_\_\_\_\_\_\_\_\_\_\_\_\_\_\_\_\_\_\_\_\_\_\_\_\_\_\_\_\_\_\_\_\_\_\_\_\_\_\_\_\_ State: \_\_\_\_\_\_\_\_\_\_\_\_\_ Zip: \_\_\_\_\_\_\_\_\_\_\_\_\_\_\_\_\_\_\_\_\_\_\_**

## **DELETE USERS \*User Name \*\*Code \*\*\*Password \*\*\*\*Authority Enter User Into Enter User Into Notes Position # Level Panel & Monitoring Monitoring Only**

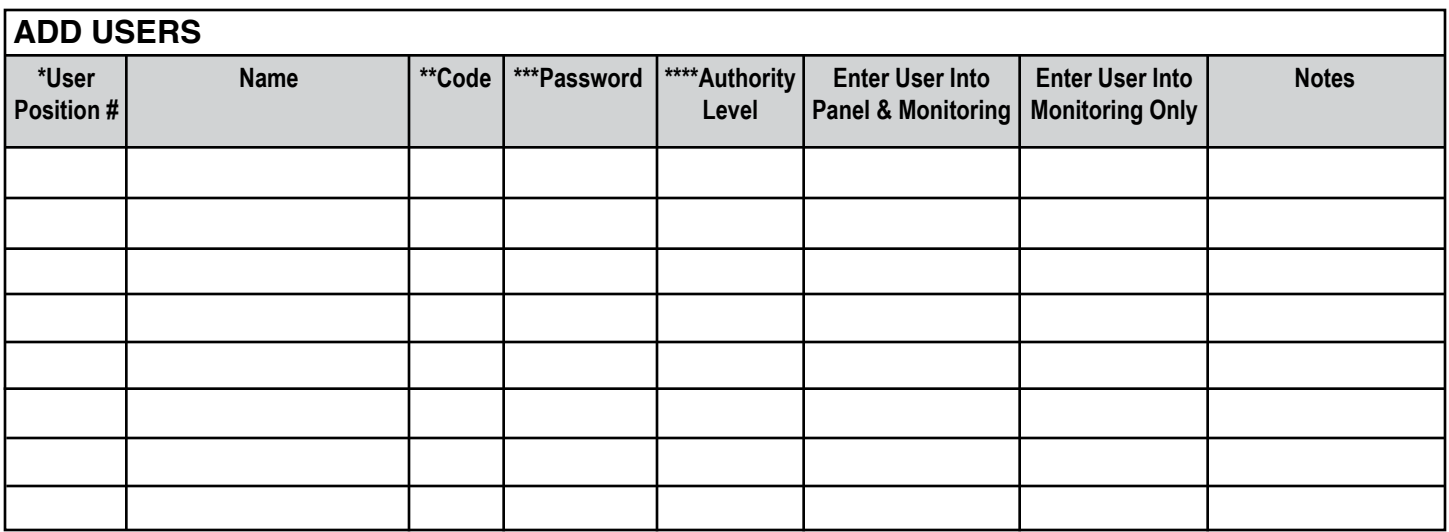

\*Code assignment positon for open/closing reporting

\*\*Four digit code number for operating alarm system

\*\*\*Password for identifying authorized users of system

\*\*\*\*Level of system usage I.E. "access to all areas or only certain areas" "Master user that can change codes etc." This is usually represented as a numerical value - 1, 2, 3 etc.

**+Authorized User Name: \_\_\_\_\_\_\_\_\_\_\_\_\_\_\_\_\_\_\_\_\_\_\_\_\_\_\_\_\_\_\_\_\_\_\_\_\_\_\_\_\_\_\_\_\_\_\_\_\_\_\_\_\_\_\_\_\_ Date: \_\_\_\_\_\_\_\_\_\_\_\_\_\_\_\_\_\_\_\_\_\_\_**

**+ Password: \_\_\_\_\_\_\_\_\_\_\_\_\_\_\_\_\_\_\_\_\_\_\_\_\_\_\_\_\_\_**

+ The person requesting the monitored account changes must be listed as an authorized individual to make changes and the password must match. **Note:** Please fill out this form and return by fax, mail or email to Camtek **24 hours prior to requested change effective date** (See above information). If you have questions, please contact your Camtek representative or our service department.

FOR CAMTEK USE ONLY: Date Processed: \_\_\_\_\_\_\_ / \_\_\_\_\_\_ / \_\_\_\_\_\_ Processed By \_\_\_\_\_\_\_\_\_\_\_\_\_\_\_\_\_\_\_\_\_\_\_\_\_\_\_\_\_\_\_\_\_\_